## SAP ABAP table TBRF170T {BRF: Action - Text}

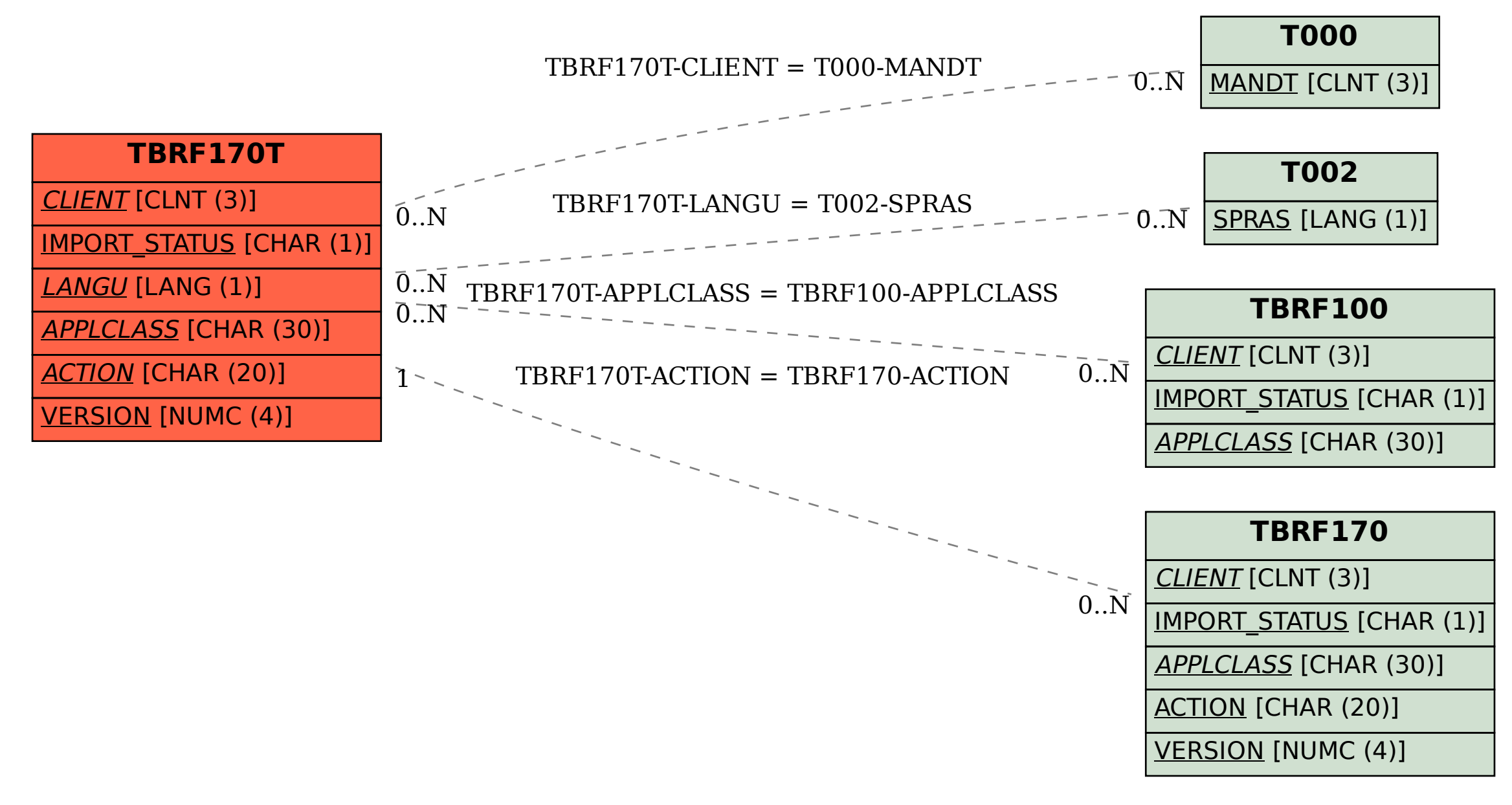